## PID\_ALPHA\_SYNUCLEIN\_PATHWAY

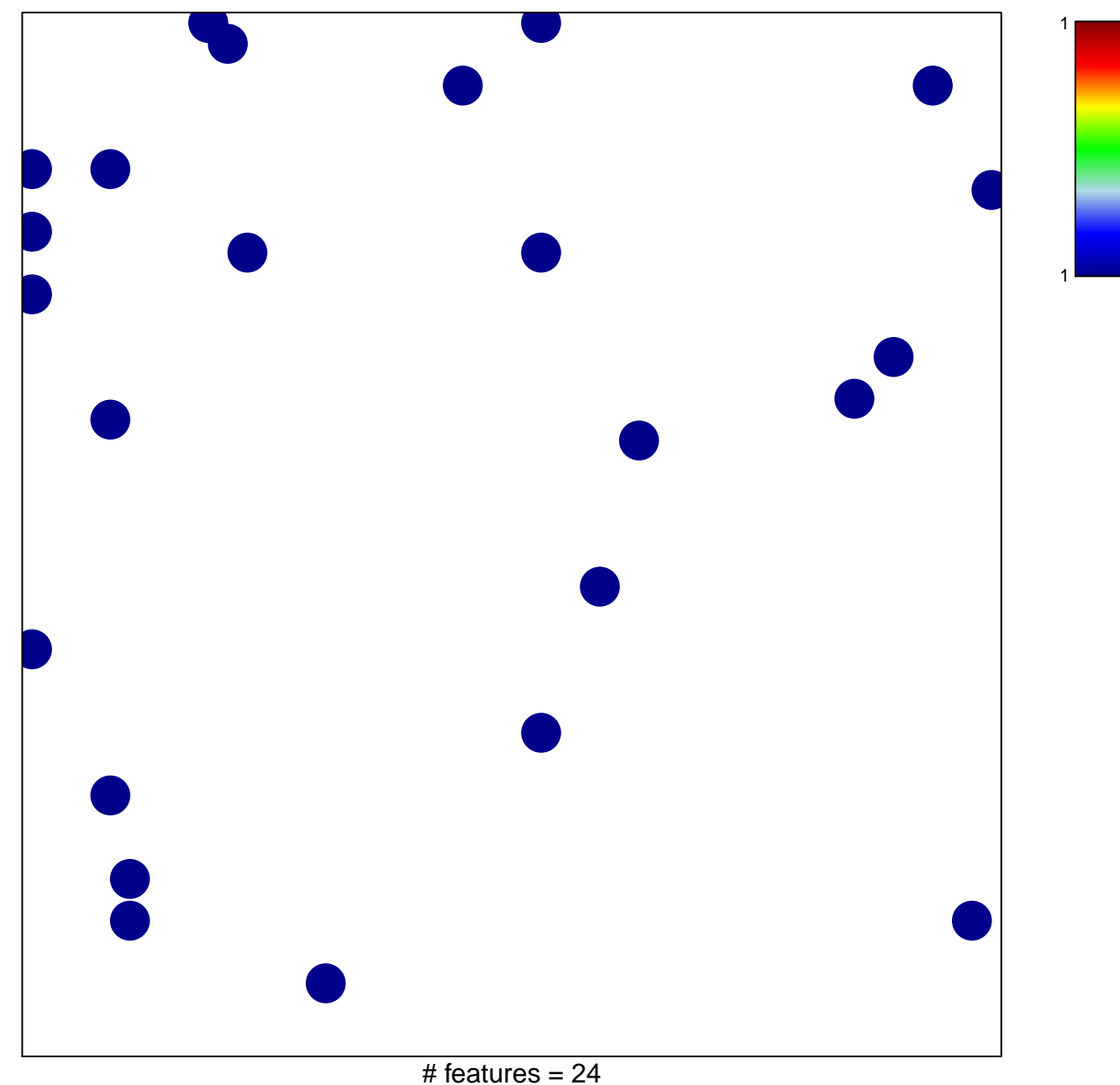

chi-square  $p = 0.82$ 

## **PID\_ALPHA\_SYNUCLEIN\_PATHWAY**

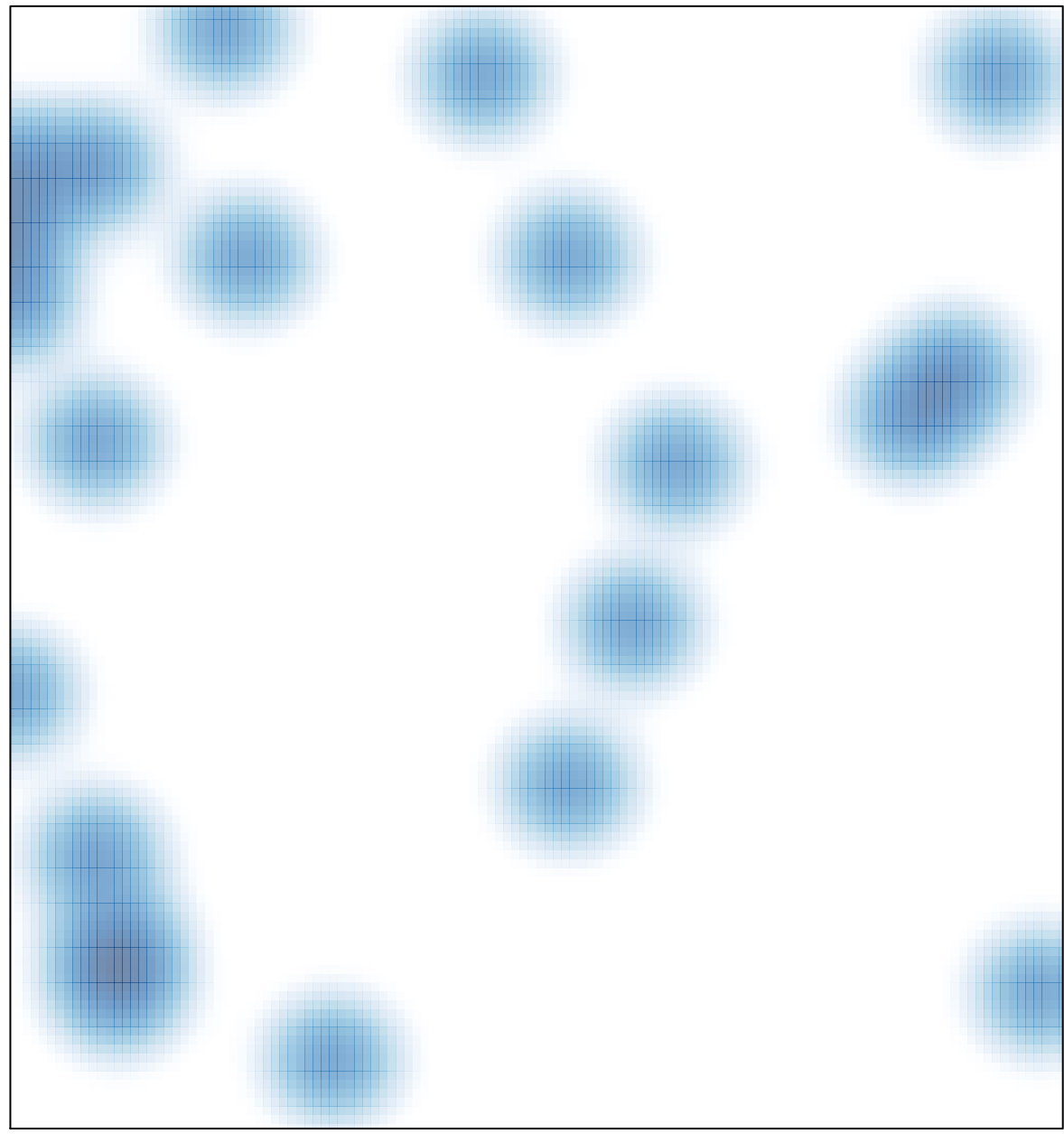

# features =  $24$ , max = 1